# **simulador da lotofácil**

- 1. simulador da lotofácil
- 2. simulador da lotofácil :como se cadastrar na brazino777
- 3. simulador da lotofácil :pixbet minimo de deposito

# **simulador da lotofácil**

Resumo:

**simulador da lotofácil : Descubra os presentes de apostas em fauna.vet.br! Registre-se e receba um bônus de boas-vindas para começar a ganhar!** 

contente:

Você marca entre 15 e 20 números, dentre os 25 disponíveis no volante, e fatura prêmio se acertar 11, 12, 13, 14 ou 15 números. Pode ainda deixar que o sistema escolha os números para você por meio da Surpresinha, ou concorrer com a mesma aposta por 3, 6, 12, 18 ou 24 concursos consecutivos através da Teimosinha. Apostas

[jogar caça niquel gratis](https://www.dimen.com.br/jogar-ca�a-niquel-gratis-2024-07-07-id-30255.html)

Introdução introdução E-mail: \*\*

E-mail: \*\*

Lotofácil é um popular jogo de loteria no Brasil que vem ganhando popularidade entre a população. O game e simples, fácil jogar as regras são straightly Neste artigo vamos explicar como funciona oLotefaciil (jogo) com quais chances ganharemos!

E-mail: \*\*

E-mail: \*\*

Como jogar Lotofácil

E-mail: \*\*

E-mail: \*\*

Para jogar Lotofácil, os jogadores precisam escolher 15 números de um possível 25. O jogo é jogado da mesma maneira que outros jogos na loteria onde o jogador precisa selecionar uma série e esperar combinar com a sorte dos valores desenhados; A diferença entre lottocháciir (Jogos) ou outro tipo do sorteio consiste em simulador da lotofácil fazer escolha por quinze ao invés das habituais 6!

E-mail: \*\*

E-mail: \*\*

Chances de ganhar

E-mail: \*\*

E-mail: \*\*

As chances de ganhar Lotofácil são relativamente baixas, mas o jogo oferece vários prêmios para diferentes combinações. A probabilidade do jackpot ser ganho é 1 em simulador da lotofácil 3.264/6: 625; porém a chance da loteria ter ganhado um prêmio menor por corresponder menos números e as facilidades dos jogadores vencerem qualquer prémio noLotefaciil serem 1.

E-mail: \*\* E-mail: \*\* Prémios E-mail: \*\* E-mail: \*\* Os prêmios para Lotofácil são os seguintes:

E-mail: \*\*

```
Jackpot: R$1 milhão.
* 14 números: R$10.000
* 13 números: R$1.000
* 12 números: R$100
* 11 números: R$50
* 10 números: R$20
* 9 números: R$10
* 8 números: R$5
E-mail: **
E-mail: **
Conclusão
E-mail: **
E-mail: **
Lotofácil é um popular jogo de loteria no Brasil que oferece aos jogadores a chance para ganhar
grandes prêmios. O game e simples, as regras sao straightly (simplesmente pra jogar), As
chances são relativamente baixas mas o videogameso tem vários premioS por diferentes
combinações dos números os quais podem escolher entre R$2 tornando-se uma partida 
acessível ao público brasileiro com preços acessíveis em simulador da lotofácil geral!
E-mail: **
E-mail: **
E-mail: **
```
# **simulador da lotofácil :como se cadastrar na brazino777**

# **Jogue e Celebre o Bolão Online Loteria no Brasil**

No Brasil, o jogo da Loteria é uma tradição familiar e nacional apreciada por muitas pessoas. Agora, você pode jogar o bolão online e viver esta mesma emoção de qualquer lugar. O gameplay é simples e intuitivo, permitindo que qualquer pessoa participe facilmente. Com apenas alguns cliques ou toques, você pode selecionar e marcar seus cartões de jogo. Todas as imagens tradicionais da Loteria estão disponíveis no jogo online, incluindo a Lamparina, o Gato Preto, o Cavaleiro e o Coração (La Sirena, El Catrn, e El Corazn).

#### **Celebrando a Loteria: Popular Google Doodle**

Não fique para trás nos festejos! Celebre a Loteria com o popular Doodle Google. Conhecido como "Celebrating Loteria" no site de Populares Doodles Games do Google, você pode fazer suas próprias cartelas e participar de vários desafios enquanto se divertem.

Este recurso especial lhe permite a oportunidade perfeita para mergulhar no mundo empolgante da Loteria diretamente de seu navegador da web.

### **Pronto para Jogar o Bolão Online Loteria Agora?**

É hora de experimentar a emoção da Loteria diretamente em simulador da lotofácil seus dispositivos móveis ou computadores.

Neste artigo, você descobriu como jogar o bolão online Loteria no Brasil com o jogo simples, intuitivo, e semelhante ao tradicional jogo da Loteria. Com o Doodle do Google "Celebrating Loteria", há mais uma razão para participar da tradição lotérica, ou seja, jogar e tentar vencer grandes prêmios. Se você estiver pronto para experimentar a emoção da Loteria em simulador da lotofácil uma plataforma digital e com o conforto de suas casas, nunca foi mais fácil entrar no

mundo da Lotaria e tentar simulador da lotofácil sorte.

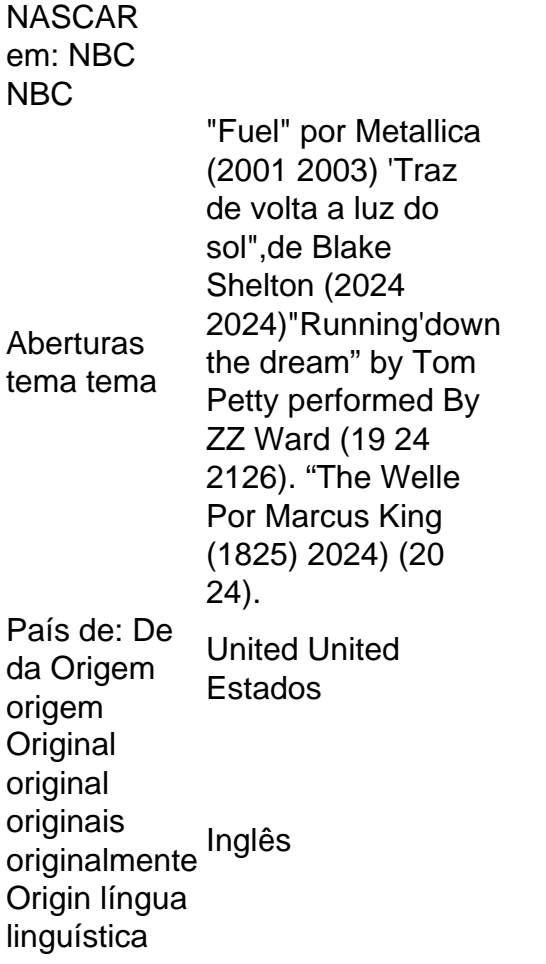

Com a simulador da lotofácil 1a vitória em simulador da lotofácil 12 de junho. 2024,Daniel Daniel suezO primeiro piloto nascido no estrangeiro a vencer em simulador da lotofácil todas as três séries nacionais da NASCAR, e o 35o pilotos na história pela Nascar A realizar este feito. feat...

## **simulador da lotofácil :pixbet minimo de deposito**

# **Resumo: Dificuldades na Aplicação de Possessivos e Palavras Compostas simulador da lotofácil Frases**

Este artigo aborda as dificuldades enfrentadas por alunos mais novos no processo de utilização de possessivos e palavras compostas simulador da lotofácil frases, ilustrado por meio de exemplos e experiências pessoais. Além disso, discutimos as regras por trás da colocação de apóstrofos e a escolha de palavras adequadas para a idade e nível de compreensão dos alunos.

#### **Dificuldades na Aplicação de Possessivos**

A amiga da autora relatou uma tarefa dada à filha dela: colocar 10 possessivos simulador da lotofácil frases, incluindo "mice's" (dos ratinhos) e "geese's" (das gansas). A autora compartilhou suas próprias dificuldades com essa atividade, tendo encontrado dificuldade simulador da lotofácil explicar as regras para uma criança de nove anos.

#### **Possessivo Exemplo**

mice's The mice's nest was under the floorboards.

geese's The geese's pond was smelly.

#### **Dificuldades na Aplicação de Palavras Compostas**

A autora também discutiu as dificuldades simulador da lotofácil escolher palavras adequadas para crianças de nove anos, observando que palavras como "tolerance", "relevancy", "dominancy" e "abundancy" podem ser desconhecidas ou difíceis de serem usadas corretamente por alunos desse grupo etário.

- Tolerance: tolerância
- Relevancy: relevância
- Dominancy: domínio
- Abundancy: abundância

#### **Regras de Apostrofos simulador da lotofácil Possessivos**

Para facilitar a compreensão, é importante explicar as regras básicas de apostrofos simulador da lotofácil possessivos:

- 1. Para singular, adicione 's: boy's bike
- 2. Para plural que termina simulador da lotofácil "s", adicione apenas um apóstrofo: boys' bikes
- 3. Para plural que não termina simulador da lotofácil "s", adicione 's: mice's nest

Author: fauna.vet.br

Subject: simulador da lotofácil

Keywords: simulador da lotofácil

Update: 2024/7/7 15:18:03